# *PER SAPERNE DI PIÙ*

GIANFRANCO ZANINI! Manuale di creazione visiva, A.Mondadori Editore, 1989

AA.VV., Il grande libro del disegno, Edizioni Usborne, 1995

AA. VV., La tecnica del fumetto, Editiemme, 1982

AA.VV. e titoli/argomenti diversi, tutti relativi al disegno, sono pubblicati da Newton & Compton Editori

Gunter Ugo Magnus, Manuale del grafico, Longanesi, 1989

Ettore Maiotti. Manuale pratico di grafica, Fabbri Editori,  $1985$  Per avere

# Siti Internet:

www.barrysclipart.co: per scaricare clipart (=immagini)

www.html.it/grafica.htm: per spiegazioni su programmi

www.html.it: per manuali di prodotti software grafici

www.risorse.net/font//: per scaricare fonts

informazioni sui manuali scout editi dalla Nuova Fiordaliso potete contattare direttamente la casa editrice tel. 06/68809208 fax 06/68219757 e+mail: editoria@fiordaliso.it Trovate il catalogo

INSERTO di SCOUT AVVENTURA n.3 di APRILE 2004

AVVENTURA

**SCOUT** 

 $\ddot{\delta}$  $\sim$ **NSERT** 

APRILE 2004

 $\frac{1}{\sigma}$  $\ddot{\cdot}$ 

aggiornato in www.fiordaliso.it

## **Agesci** ● **Specialità e Brevetti n. 16**

a cura della redazione di SCOUT Avventura ● scout.avventura@agesci.it

# Animazione Grafica **Animazione**

des.

bibliografia

Coordinamento editoriale: Giorgio Cusma Progetto grafico e Impaginazione: Technograph - TS Testi di: Giorgio Cusma,

Marco Cusma, Riccardo Francaviglia, Chiara Franzoni, Jean Claudio Vinci, Disegni di: Giorgio Cusma, Riccardo Francaviglia, Stefano Sandri, Jean Claudio Vinci, Archivio

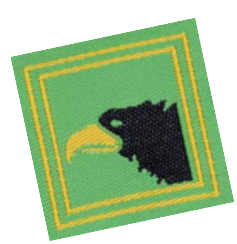

**das** 

### **La nostra creatività e le nostre avventure su carta.** di Chiara Franzoni

Quante volte vi è capitato di comunicare non usando le parole ma piuttosto disegnando i concetti su di un pezzo di e più incisivo fare uno

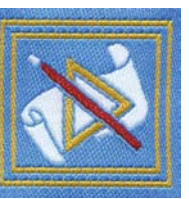

schemi+ no e uno schizzo

per spie+

gare un progetto o un' idea alla nostra Squadriglia invece che affannarci gesticolando per spiegarla a parole.

Ci accorgiamo infatti che le immagini rimangono più impresse e  $\delta$ ono più incisive, come se anche solo un semplice segno possa contenere mille significati contemporaneamente.

Ma saper rappresentare sulla carta la realtà che ci circonda, un'avventura vissuta oppure una che stiamo ancora ide+ ando spesso non basta. ci vuole capacità di organizzare le idee sul foglio bianco, sapere siamo come riempirlo in modo comin+ che contenga tutto in modo comprensibile e lavorare

carta. Spesso è più facile – scritto e immagine viagstrazioni a qualche scritta o descrizione. In realtà spesso testo giano uno accanto all'al+ tra proprio per completarsi a vicenda, proprio come nei fumetti, nei quotidiani, nelle riviste, nei libri, ma possiamo verificarlo anche andan+ do ad un museo o sulle locandine che

completo magari ac+ compagnando le illu+

presentano i film al cinema, nella pubblicità. Se questo campo ci affascina e desideriamo

impegnare la nostra creatività nel saper diventare competenti in questo tipo di comunicazione allora decisamente ci possiamo im+ pegnare nella conquista del **brevetto di anima**zione grafica.

Per iniziare questa nostra avventura pos+

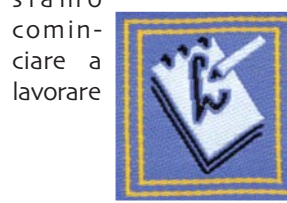

Potremmo iniziare diver- inserire. Saper progetta- **folklorista.** 

tendoci a rappresentare con carta e matita piccoli oggetti che stanno nella nostra casa, per poi prendere un supporto rigido e uscire fuori magari provando a fare uno schizzo della nostra re un giornale di Squa-

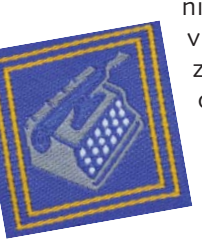

spettiva" Importante è studiare come fissare carta diverso. **Dattilo-** colori e nei trat**grafo, stenografo** e **re-** ti. Raccontare e **dattore** sono utili per la- rappresentare voretti che oltre ai dise+ un popolo stu+ gni utilizzano testi. Sa- diato per uno

per fare una locandina spettacolo o per pubblicizzare uno un luogo dove

**gnatore** che è indispen- tere adatto per il titolo e sono abilità delle speciasabile per il brevetto. la quantità di testo da lità d'<mark>osservatore</mark> e di

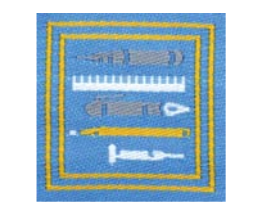

via, della nostra casa, driglia o di Reparto, savuole pazien- pezzo una forma e una ta ed allenata. osservazione usando una o più colon+ stri di specialità e qual+ delle pro- ne, uno stile grafico piut-

> porzioni, tosto che un altro. delle luci, Molto utile sarà la spedella pro- cialità di **fotografo** per

conoscere gli strumenti con occhio e fedeltà i che utilizzeremo: che momenti vissuti nelle u+ tipo di matita ci serve scite o al campo, traccia-

spettacolo di Reparto, faremo.ilcam-

sulle specialità di **dise-** trovando il·tipo di carat- po quest'estate, queste

della nostra sede o del per decidere che spazio innanzitutto una fantanostro angolo di Squa+ dare ad un argomento sia creativa e vivace ma driglia. Per ottenere buo- piuttosto che ad un al- anche una spiccata abilini risultati ci tro, saper dare a ciascun tà manuale che va segui-A tre delle precedenti specialità sarà opportuno aggiungerne una del+ le seguenti, tutte di mani abili: ceramista, canestraio, elettricista, falegname, fa tutto, lavoratore in cuoio, sarto. Un grafico, infatti, possiede

za e spirito di grandezza nella pagina, Con l'aiuto di buoni mae-

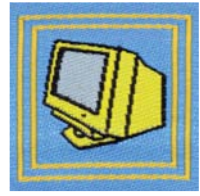

per fare uno schizzo reconleimmaginilasto- che Capo competente piuttosto che un proget- ria di un'avventura, mo- potremo conseguire le to, che tipo di gomma strandone i volti, i colori, quattro specialità richieper cancellare i vari tipi le luci; di **informatico** per ste e sviluppare tutti gli di grafite, a cosa sono saper digitalizzare le fo- aspetti che questo affautili i pennarelli e a cosa tografie, come portare scinante e divertente brele tempere, saper usare nel computer un disegno vetto offrirà, grazie al un compasso o un tipo di fatto e modificarlo nei nostro impegno, alla nostra Squadriglia e

al Reparto la possibilità di e+ sprimere tutta la creatività delle cose ben fatte. BUON LAVORO!!!!

2

### **Occhio alla penna"** testo e disegni di Riccardo Francaviglia

fanno il mastro", è un nostro bel cartellone coproverbio che viene usa+ lorato in un to nella carpenteria pe+ alone fanta+ sante o in falegnameria, sma asciugama la regola mi sembra to dal sole adattissima anche per dell'indomani chi fa il disegnatore o il mattina. E grafico, come noi.

Gli attrezzi che usia+ tante avere mo sono importanti per+ anche dei ché la nostra bravura e il pennarelli nostro talento comun- indelebiliche, que necessitano di un anche se la mezzo per esprimersi: un sera l'umidità musicista ha bisogno del farà di tutto violino o del pianoforte! per rovinare il nostro MATITE: noi abbiamo bisogno di cartellone! i colori cose che voglio fare.

Per esempio: le cas+ prendete nota…

 $\mathsf Q$ ualcuno sostiene sette di cancelleria nelle  $\mathcal C$ ARTA E  $\mathcal C$ ARTALLONI $\mathsf g$ che basta poco per esse+ Squadriglie sono sem+ re un bravo disegnato+ pre piene di pennarelli a un cartellone tenete re, anzi, pochissimo: un spirito di tutti i colori, conto delle misure e foglio e una matita. ottimiþeruncartellone della grana del foglio, Beh, vi dico che sicura- su cui scrivere un canto linfatti esistono cartellomente chi sostiene que+ o fare un bel disegno al ni lisci e cartelloni che sto non ha mai preso calduccio della nostra sono da un lato lisci e una matita in mano, sede, maassolutamente dall'altro ruvidi. Laruviperché come recita un inservibili ad un campo dità del cartellone può proverbio dalle mie estivo dove la sera esserci-utile-se-vogliamo parti: "I ferri fanu ma- l'umidità scioglierà i usare dei pastelli o dei stru" cioè "gli attrezzi colori trasformando il coloriacrilici.

quindi impor-

Quando acquistate

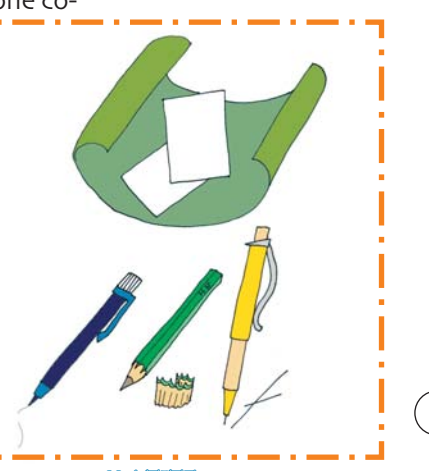

gomme matite, penna- rimarranno tenaci, lim- matite siano tutte relli e pastelli, compassi e pidi e chiari senza sbia- uguali eppure ci sono cartoncini. Bisogna però dire nemmeno un po- differenze importanti. saper scegliere l'attrezzo chino" Ecco allora un Oltre alla "durezza" o giusto per l'occasione piccolo-elenco-di-mate- "morbidezza" che va giusta, secondo le neces- riali che dovremmo con- dall'H (dura e ancor più sità in cui mi trovo e delle oscere ed avere nelle dura se il numero accan+ nostre cancellerie … to all'H è alto) alla B ( Sembrerebbe che le morbida e ancor più randole""

tecnico, ottime per la quelle-colorate. carta millimetrata, ma

praticamente scomode PENNARELLI: su un cartellone.

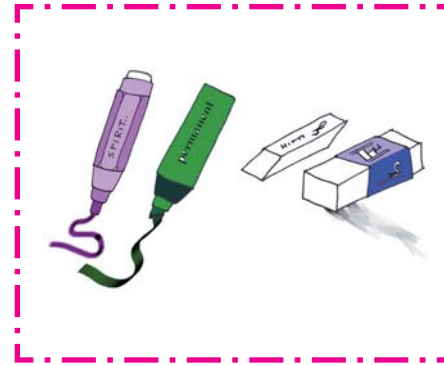

### GOMME.

portantissime e non bi- supermercato o nei cas- dipingere sul legno. sogna aver paura di usar+ setti delle le. Al momento dell'ac- nostre scrivaquisto si deve tener nie. I pennarelconto di alcuni fattori: li a spirito La morbidezza e il mate+ durano poco e riale di cui si compongo+ si sciolgono no" Personalmente vi con l'acqua e il consiglio le gomme bian+ sudore! se ne che in caucciù, perché trovano però sono morbide, economi- di tutti i colori. che e molto fles, sibili e si

morbida se il numero prestano a rimuovere la indelebili a differenza di accanto alla B è alto), grafite anche in profon- quelli a spirito non sono l'HB è la media. Le ma- dità, a differenza delle a base d'alcool, ma di tite hanno una resisten-  $\,$ gomme da disegno tec- $\,$  solventi $\,$ alternativi $\,$ che za differente a seconda nico che sono rigide e consentono al pigmento della qualità, ci sono spesso-contribuiscono a di imprimersi sulle matite in cui la mina si sporcare il nostro cartel- superfici con più tenacirompe più volte tempe- lone spalmando la grafi- tà. E infatti possibile Esistono anche le foglio. Evitate pure le molte-superfici-e-anche

mento colorato è nero, rosso, verde, blu. diluito nell'alcool e impresso nel foglio. La praticità di que- COLORIS sti pennarelli consi-

I pennarelli

micromine da disegno gomme profumate e la pioggia o l'umidità te indelebilmente sul scrivere o disegnare su I pennarelli più usati (purché ben levigato). agli scout sono Non esiste però molta quelli a spirito: scelta sui colori che significa che il pig+ sono veramente pochi: non riuscirà a scioglierli. Utili per scrivere cartelloni al campo o sul legno

> che quindi evapo+ za della punta ne esisto+ rando lo spirito il no di vari tipi, dalla più pigmento rimane piccola alla più grande. Occhio alla grossez-

Le gomme sono im+ trovano in offerta al cartone e gli smalti per ste nella loro facile usano gli scout sono tem+ reperibilità e nella loro pere e smalti" Le tempere convenienza! spesso si per dipingere su carta e In genere i colori che

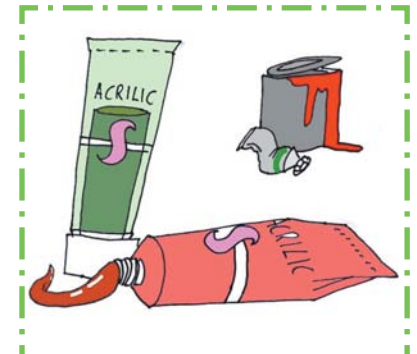

**das** 

5

attività

acqua e non puzzano dolo-inservibile. come gli smalti, sono possono adoperare su *0*QUADRE<del>TTE</del>: tutte le superfici, anche sulla stoffa…attenzione non devono mancare le però a non macchiarvi.

### PENNELLI:

attività

**das** 

I pennelli che usiamo a scuola sono spesso di scarsa qualità: troppol molli o troppo duri.  $e^{\prime}$ poi la cosa più fastidiosa è che perdono in continuazione i peli rovinan-

I colori che vi consi- do i nostri capolavori. ri scrivere un canto, glio di adoperare sono i Comprate pennelli in oppure, nel caso in cui ci colori acrilici in tubetto. pelo sintetico ma non è più facile disegnare Ne esistono di varie "pennelli-scolastici". Un marche e anche se non pennello sintetico dura piuttosto che a mano sembrano molto econo- di più. Ricordatevi di libera, il compasso e le mici in realtà sono ricchi sciacquare il vostro pen+ squadrette ci possono di pigmento e questo nello quando avrete venire in aiuto, non è consente di poter dipin- finito di dipingere e di difficile disegnare una gere molto usandone non-lasciarlo a mollo a figura umana se si fa poco. Inoltre i colori testaiin giù, si deforme- ricorso alle forme geoacrilici si diluiscono in rebbe la punta renden+ metriche e anche se non

però tenacissimi e si EIGHE COMPAII E cavarcela.

È inutile dire che PASTELLI E MATITE: I colori a matita e i pastelli a cera o ad olio

> sono molto diffusi nelle nostre case. Entrambi si prestano a fare sfumature o effetti particolari, sono però molto fragili e, nel caso delle matite colorate. non bisogna scordarsi di avere un temperino.

siamo bravissimi riusciremo comunque a

figure geometriche

squadrette e il compasso. In alcuni casi è necessaria pure la riga che ci aiuta a fare le linee dritte su cui maga-

### **Creazione di un CARTELLONE** testo e disegni di Jean Claudio Vinci

Con questo breve articolo cercherò di darvi dei consigli, spero utili, per la creazione di un car+ tellone. Fare un cartellone sembrerebbe una cosa semplice…ma credetemi ragazzi, non è così! Vogliamo stupire il resto del reparto e dimostrare che ci siamo meritati il nostro brevetto? Allora ecco come muoverci.

 $\widehat{\mathbb{1}}^{\varphi}$  Primo passo: individuiamo cosa intendia+ mo comunicare attra+ verso il nostro cartello+ ne. Prepariamo quindi una scaletta dell'argo+ mento e stiliamo una nica e del materiale da lista dei punti da evi- utilizzareèè sicuramendenziare: questi sono i te un passo molto punti chiave nei quali importante nella crea+ vogliamo focalizzare zione del nostro cartel+ l'attenzione del lettore. Ione. Pennarelli, Vi consiglio di non appesantire troppo il cartellone: la comunicazione deve essere immediata! chi guarda deve subito capire di cosa si parla. Il nostro cartellone è

4) Creatione 3 Struttura Scelte (a) Scelto argomento

> come una pagina pub+ blicitaria: basta una foto o un semplice slo+ gan e si arriva subito al nocciolo della questione!

 $2^{2}$  La scelta della tec-

bozzetto o struttura. Prima di mettervi subito al lavoro sulla carta, la cosa più importante è

 $\mathcal{D}^{\circ}$  Arriviamo al passo più sottovalutato dai grafici alle prime armi: il

matite colorate, acquarelli, stampa computerizzata…ogni tecnica ha un impatto visivo diffe+ rente. Scegliete quello più adatto all'argomento che dovete trattare.

progettare il lavoro fini+ to! Verificate lo spazio che avete a disposizione, come

disporre titolo, scritte, disegni, foto: date un senso di ordine, di simmetria a ciò che rappre+ sentate. Vi consiglio quindi di fare

6

7

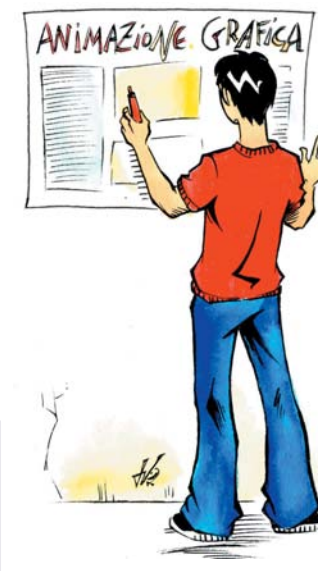

un bozzetto del cartellone su un foglio di carta e provare a disporre tutto il materiale che avete raccolto Eviterete così di trovarvi alla fine del lavoro con spazi vuoti o, addirittura, con spazi in meno!

 $\mathcal{Q}^{\bullet}$  Ora che abbiamo strutturato il lavoro, è tempo di metterci all'opera. Chiaramente usate sempre la matita, MAI iniziare con i pennarelli! Scegliete bene grandezza e colori delle scritte: per il titolo un carattere grande e ben definito è l'ideale. Per eventuali sottotitoli. scegliete un carattere di media grandezza, ben leggibile, preferibilmen-

**das** 

attività

forti e accesi: scrivere in giallo su carta bian-

te in stampatello. testo… o-magari-alter-Infine il carattere più nate parti di testo ai piccolo va ad even+ disegni" È proprio qui tuali articoli o dida+ che entra in gioco la scalie. Usate colori vostra-creatività.

ca non è certo l'idea+ ste poche regole vi sia+ le! È importante no utili nei vostri lavori l'equilibrio tra testo e di Squadriglia o di Re+ immagini: tutto deve parto" Ricordate sem+ essere disposto nelle pre che non è importan+ giuste dosi e nei te-la-quantità-di-colori, dovuti modi" Se avete scritte o decorazioni ad esempio un artico+ che rendono bello un lo e 4 disegni, dispo- cartellone, ma la qualinete le immagini a tà degli stessi! Buon cornice intorno al lavoro! Bene, spero che que-

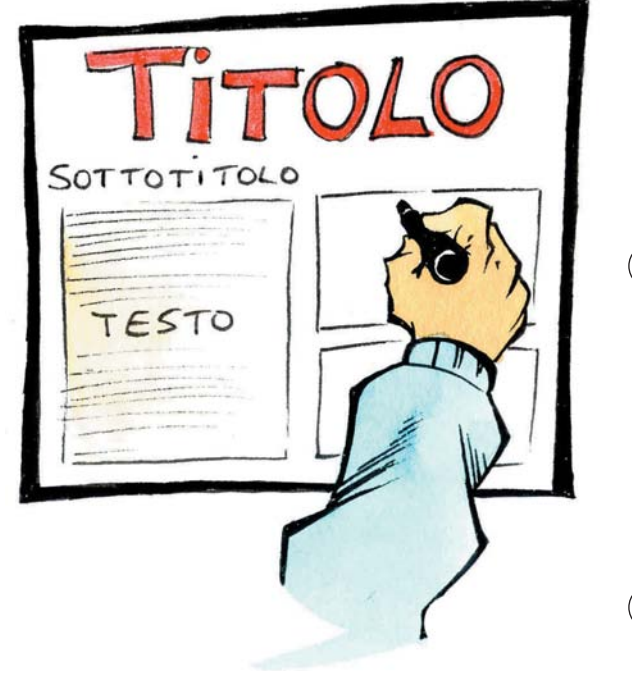

### **La grafica chiede aiuto all'informatica** di Marco Cusma - immagini clipart dalla rete

Diamo un'occhiata a plamo un occhiata a fonts diver formatica, computer&C. rormatica, computerac.<br> **The material method of containing the containing of the material ormain** ormain ormain ormain ormain ormain ormain ha voglia di produrre volan- bastano quelli che il nostro diffusissime (anche per il tini, depliant, cartelloni, pre-PC ci offre, possiamo costo contenuto). Con una sentazioni, effetti speciali!!! Prima di tutto: stiamo

deve essere utilizzato solo se ci porta a risparmiare tempo e a migliorare la qualità del nostro lavoro, altrimenti rischiamo di sprecare tempo, denaro ed anche di non raggiungere il nostro scopo!

Credo che molti di voi abbiano già utilizzato un **programma di video-**ad esempio, le nostre foto, acquisito da scanner, o la ni, e tanto altro!

Già con il solo testo

**cambiare <sup>i</sup> colori**, le

grandezze dei caratteri e soprattutto utilizzare dei

aggiungerne tanti altri.

attenti e ricordiamo che il qualcosa ai nostri docu- foto pochissimi istanti dopo **computer** (e tutti gli menti, un semplice **scan-** lo scatto; ma questo non è accessori di cui parleremo), **ner** ci permette di inserire l'unico vantaggio, infatti pos-

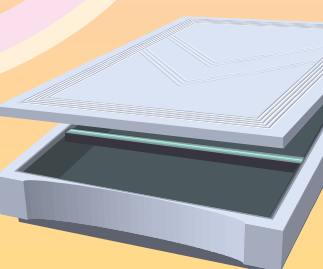

video!

Iniziamo ad aggiungere di avere sul nostro PC, la o delle diapositive, ma dobbiamo fare i conti anche con le **macchine foto**digitale, abbiamo la fortuna siamo permetterci di scattare quante

foto vogliamo e scegliere di salvare, utilizzare, stampare, soltanto quelle che ci sono riuscite meglio e che più ci piacciono!

Se il disegno

**scrittura** (WinWord è uno delle immagini che abbia- foto scaricata dalla digitale tra i più diffusi) per stampare mo trovato su qualche libro non ci soddisfano, allora un annuncio, un invito, una o qualsiasi cosa vogliamo perché non cambiare qualcopertina, un foglio di canzo-trasferire dalla carta al cosa con un **programma** possiamo giocarci molto, a parlare soltanto delle forse i due più diffusi sono Non possiamo limitarci mercato ve ne sono molti, nostre vecchie Photoshop e Paintshop per foto le innumerevoli funzioni a **di "fotoritocco"**? (sul disposizione a prezzo contenuto).

Un altro pezzo importante da attaccare al nostro PC è una **stampante**! In questo caso il mercato è veramente un giungla, tra

der ...<br>Geboort

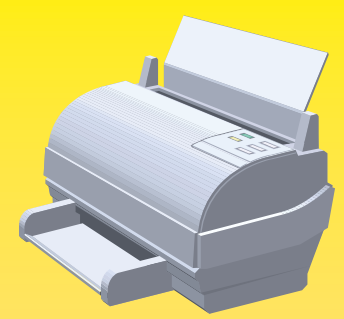

stampanti a getto d'inchiostro e laser, con diverse risoluzioni, velocità, qualità! Un suggerimento però ve lo diamo… esistono delle stampanti "multifunzione" che possiamo utilizzare come stampante, come scanner ed addirittura come fotocopiatrice! E nella giungla di cui parlavamo, questo aggeggio non svuoterà di molto le nostre casse: infor-

E per quelli di voi che hanno una mano d'oro in fatto di disegno, è giusto far sapere che esi-

matevi!

attività

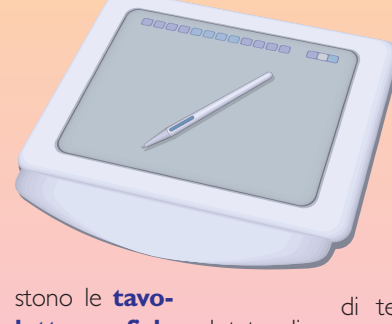

**letta grafiche**, dotate di una "penna ottica" a cui

potete anche cambiare la siti da cui possiamo impararitoccare, completare, a semplici esempi. colorare.

punta per ottenere dei re ad utilizzare al meglio i tratti diversi. I segni trac-programmi di fotoritocco ciati sulla tavoletta si tra-leggendo delle vere e prosformeranno immediata-prie lezioni o delle schede mente in disegno sul che, passo dopo passo, ci vostro PC ed anche in aiuteranno a sfruttare al questo caso si potranno meglio il nostro PC, grazie Per i più intraprendenti,

per chi utilizza già al meglio tutte queste tecniche, per i Reparti che spesso producono presentazioni, risultati di imprese, supporti per conferenze (anche di Gruppo), si potrebbe pen-

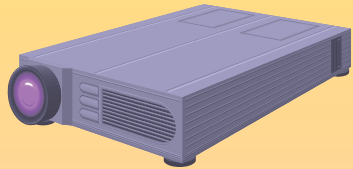

tocco hanno un elenco di funzioni lunghissimo; in questo modo si potranno sare ad un **videoproiet-**'mescolare' insieme le foto, **tore**; utile e d'effetto - ma i disegni, aggiungervi dei non economicissimo - , lo si testi per creare qualcosa di collega al PC con un semnuovo, unico e soprattut-plice cavo e permette di to... nostro!!!

I programmi di fotori-

Argomento a grandi scherparte è il mondo mi le nostre di **Internet**, un creazioni! universo in cui potremo trovare molte cose utili per la nostra "grafica informatica casalinga": caratteri di testi nuovi, immagini, disegni, simboli ed anche

proiettare su

### **Immagini e testo** di Giorgio Infante - disegni di Paolo Vanzini

Provate fare un piccolo esperimento. Prendete una qualsiasi rivista e cominciate a sfogliarla. Non ci vuole un occhio partico+ larmente allenato per vedere come il testo occupi solo una spetto all'interezza di ogni pagina.

o pubblicazione è diretta ad un target, ovvero un pubblico che andrà a leggere. Molto spesso però non si legge tutto, per vari motivi, e quindi il lettore si troverà a dover selezionare le parti che riterrà più interessanti, tralascian- viene scritto un comdone altre. In un ipotetico giornale solo testuale l'unica fonte di scelta assegnata al let+ ne di un tore per determinare cosa leggere risiedereb+ in cen+ be nel titolo, nell'oc- troilcui chiello e nel sommario..  $\,$  cantiere Ma una pagina solo di testo attirerebbe l'at- do protenzione? Sarebbe ap+ blemi petibile?

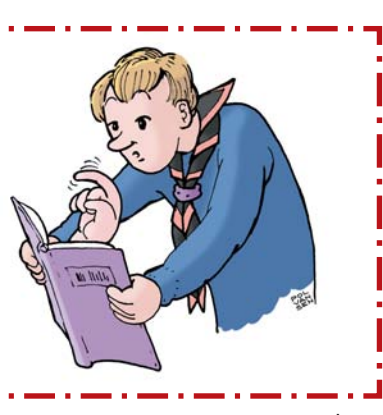

piccola percentuale ri+ constatazione troviamo Ogni giornale, rivista ovvero attrarre l'atten-Da questa semplice una prima funzione che ha l'uso delle immagini, zione del lettore che avendo un riscontro visi+ vo immediato già pregu+ sta il contenuto del testo. L'uso appropriato di un'immagine può essere quindi un buon incentivo alla lettura del "pezzo".. Se ad esempio a delle didascalie.

mento

sulla costruzio+ palazzo sta dan+ alla via+

bilità l'uso di una fotografia del luogo incriminato, magari con tanto di macchine incolonna+ te, renderà il nostro pezzo sicuramente più immediato e chiaro, oltre a fungere da richiamo per quanti riconoscendo il luogo raffigurato si possono interessare alla tematica.

Un'altra importante funzione è di tipo espositivo. L'immagine può chiarire con semplicità ciò che il testo non riuscirebbe nemmeno a far immaginare. Provate ad immaginare un libro di origami senza immagini. In questi casi le immagini sono al centro dell'interesse espositivo, e il testo si può limitare

Ma come fare a scegliere le immagini corret-

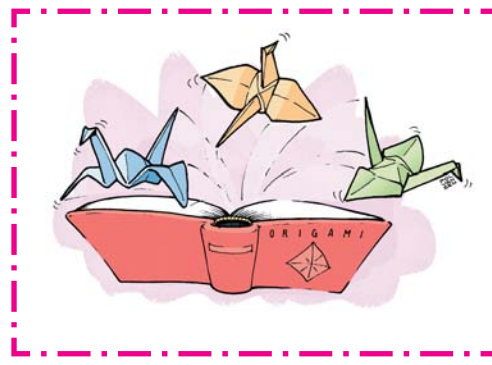

11 de la composición de la composición de la composición de la composición de la composición de la composición de la composición de la composición de la composición de la composición de la composición de la composición de

te. Per prima cosa alla esprimere benissimo do si vuole dare invece l'immagine giusta.

attività pensate di usarne una

ci serve.

di scegliere come imma-

base c'è sempre la do- quanto volete comuni- una rappresentazione manda che ogni buon care e renderlo molto realeaquantosistaracgrafico si pone: "cosa si interessante. Ma ci sono contando. Come l'esemvuole comunicare con anche illustrazioni mol- pio precedente-del-traffiquesto pezzo? A chi?". Ri- to particolari. Pensate co, rende immediaspondendo a queste ap+ alle prime pagine dei tamente riconoscibile parentemente banali do- quotidiani. Si fa spessis- l'oggetto del problema: mande otterrete già un simo uso delle vignette, aiuterà a passare il mesbuon ventaglio di risposte un abile stratagemma saggio con maggiore operative per ricercare per far pensare i lettori chiarezza e semplicità. L'immagine si può doli anche sorridere (e che si debbano usare le ricercare in due modi: se attraendoli!!).

già pronta per l'uso inoltre l'indubbio van- abbiamo in mano. dovreste guardare negli taggio di essere "un mo+ Spesso si sceglie di rap+ archivi, nelle banche do per rappresentare", presentarne solo una dati. Anche in internet. nonèla realtà vera vista parte. Squadrare una Viceversa l'immagine attraversoʻuna-fotogra- fotografia quindi consipotrebbe essere creata fia, ma è un'immagine ste nel delimitare la parte per l'occasione e in tal filtrata dalla mente e che ci interessa pubblica+ caso bisognerà inge- dalla matita dell'illustra- re. La squadratura una gnarsi per creare ciò che  $\,$  tore. Un pezzo illustrato $\,$  volta avveniva con le for- $\,$ Vi potrebbe capitare molto particolare!! ha quindi un fascino bici, mentre ora vengono

gine un'illustrazione. somma la possibilità di più adatte specialmente L'arte del disegno, ora scegliere.come.immagine per l'inserimento nella possibile anche con una-fotografia. La foto- pagina: ma questa è già mezzi informatici, può grafia si può usare quan- impaginazione…

su un argomento facen+ Non è comunque detto L'illustrazione ha nel formato in cui le Alle illustrazioni si matiche, sicuramente fotografie esattamente usate le tecnologie infor-

### **Manipolare le immagini** testo e disegni di Giorgio Cusma

Parlando di grafica in generale e di immagini in particolare la maggior parte dei lettori, E/G ma anche Capi, ascolta, legge e poi ... si scoraggia! Calma non dovete rinunciare a metterci tutti i disegni che volete e che fare+

te voi stessi!

Sarà sufficiente imparare le tecniche per le riproduzioni e gli ingrandimenti con il sistema del reticolo e costruirsi uno strumento che, di solito, viene usato dagli E/G per fare gli schizzi panoramici. Vediamo come costruirlo, poi come usarlo ed infine come ingrandire a piacere qualsiasi disegno"

## **IL RETICOLO PER SCHIZZI**

MATERIALE NECESSARIO: (fig.1) Una tavoletta di normalissimo compensato di cm 30 x 25 cm, tutto l'equipaggiamento per il traforo (archetto, lame, trapano, morset-

to), carta vetrata (grana 220, fine), filo di nylon (quello da lenza), matita, 2 squadrette.

*1.* Tracciate sul com<sup>+</sup>

pensato il disegno del reti+ colo (fig.2). L'unico accorgimento da tener presente è che la divisione del riquadro interno dovrà essere

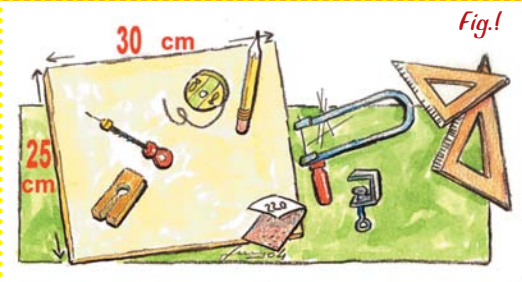

composta da quadrati tutti uguali. Procedete al taglio del compensato per ottenere il supporto del reticolo, finitelo scartavetrandolo. Segnate le

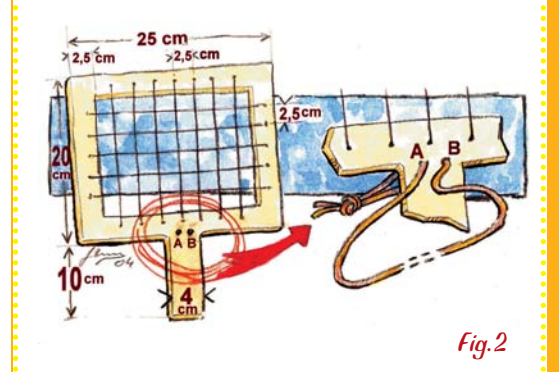

posizioni dei fori in cui far passare il filo di nylon ed eseguiteli con il trapano. Fate passare il filo di filo di nylon nei fori appena fatti e saldatelo come preferite (nodo o colla). Praticate due fori nella posizione (A) e (B) e fateci passare dello spago, lasciate lo spago abbondante. IL RETICOLO È PRONTO!

**das** 

## **COME SI USA IL RETICOLO**

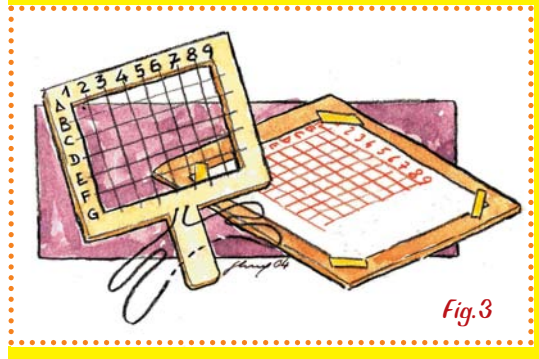

il reticolo appena costruito, una base su cui appoggiare i fogli da disegno, delle puntine da disegno (va bene anche dello scotch) e fogli da disegno su cui riportare esattamente la riproduzione dei quadrati fatti con il filo di nylon), matita, squadrette e gomma.

Preparatevi un foglio di disegno che riproduca fedelmente lo schema del reticolo. (fig.3) Passate lo spago attorno al collo, regolatelo in modo da poter impugnare il retico+ lo con lo spago in giusta tensione.  $(fiq.4)$ 

attività

Inquadrate il soggetto che volete riprodurre, (non solo paesaggi!) e prendete due precisi riferimenti: fate attenzione che il reticolo deve essere posizionato sempre con i punti di riferimento (A e B) esattamente al loro posto altrimenti sbal+

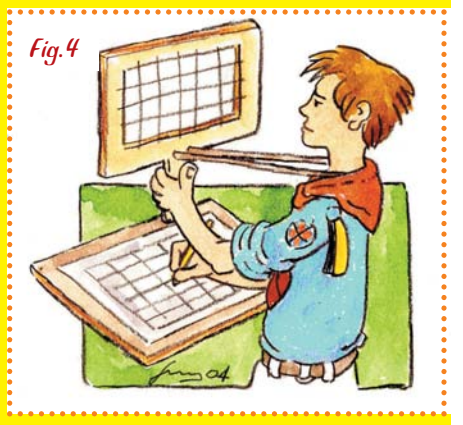

lerete tutto. Iniziate a disegnare i riferimenti nelle stesse posizioni che risultano dalla visione nel reticolo. Tralasciate eccessivi dettagli, siate sintetici" Procedete finché siete soddisfatti del risultato e non avete altro da

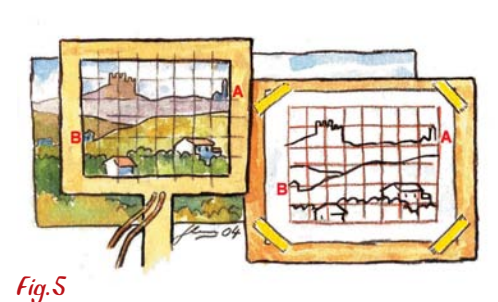

<u>disegnare. Sul vostro foglio</u>, continuo in termine disegnare. Sul vostro foglio, ora! dovrebbe esserci uno schizzo validissimo da esporre al pubblico senza fare brutte figure. (fig.5) Ma se il disegno fosse troppo piccolo? Non preoccupatevi, ora vi insegnerò un altro trucco

## **COME SI INGRANDISCE UN'IMMAGINE**

Questo sistema veniva usato già nel Rinascimento (forse prima??) da insigni pittori che in prima battuta eseguivano le loro opere in piccolo/medio formato e poi lo ingrandivano quanto serviva per riempire pareti, soffitti, volte o comunque grandi superfici. La base del gioco è sempre il reticolo:

 $3.7$  cm

Avete già il vostro schizzo panoramico tutto bello inquadrettato, ma se dovete ingrandire qualche altro disegno si traccia un reticolo in tutto simile a quello già visto: tenete presente che più saranno i suoi quadrati e più semplice sarà il lavoro di duplicazione.

Su un foglio bianco, che conterrà il disegno ingrandito, si riporterà un reticolo uguale al primo per numero e proporzioni di quadrati solo che questi saranno più grandi, di quanto? Quanto deciderete voi... ma credo sarà sufficiente ottenere dimensioni tali da poterlo inserire in un normale tabellone. Ridisegnare, ingrandita, la vostra figura diventa un'operazione semplicissima: buon lavoro!

15 de juny 1930 de juny 1930 de juny 1930 de juny 1930 de juny 1930 de juny 1930 de juny 1930 de juny 1930 de<br>1930 de juny 1930 de juny 1930 de juny 1930 de juny 1930 de juny 1930 de juny 1930 de juny 1930 de juny 1930